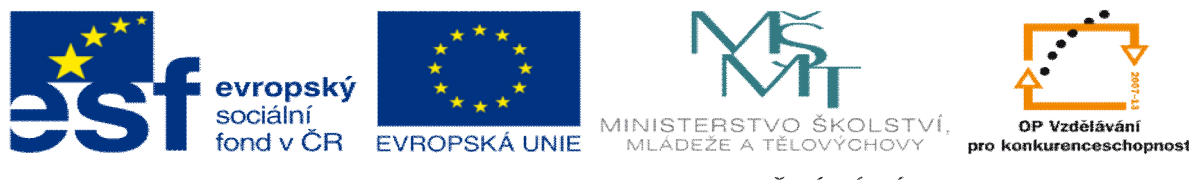

**INVESTICE DO ROZVOJE VZDĚLÁVÁNÍ** 

## **DUM téma: Výklad k použití systému KALK4**

**ze sady: 2 tematický okruh sady: P íprava výroby a ru ní programování CNC**

**ze šablony: 6 P íprava a zadání projektu**

**Ur eno pro : 3 a 4 ro ník**

**vzd lávací obor: 23-41-M/01 Strojírenství Vzd lávací oblast: odborné vzd lávání**

**Metodický list/anotace: VY\_32\_INOVACE\_06211ml.pdf**

**Zpracoval: Ing. Bohuslav Kozel**  $S$ **P**<sup>TM</sup>**a** VO<sup>TM</sup>**Kladno** 

## DUM 11 Výklad k pouflití systému KALK4

1. Program Kalk4 je technologický program. Zde si nyní ukážeme a vysv tlíme jeho ovládání.

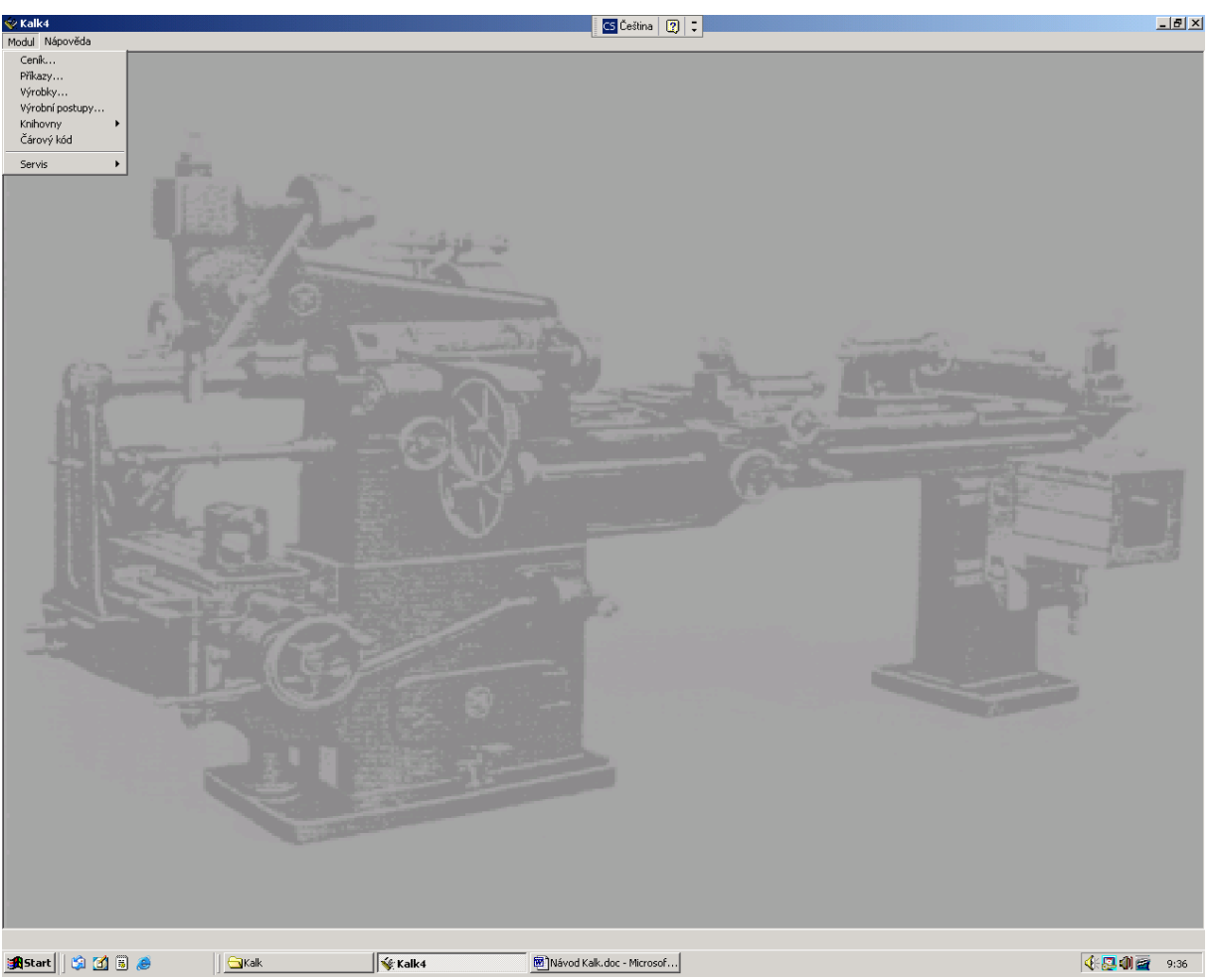

- 2. Vidíte, fle má ty i základní moduly a to:
	- Ceník to je sklad a skladové hospodá ství
	- P íkazy ó do p íkazu m flete vloflit jeden nebo více kus výrobk a zji-ovat náklady na výrobu a plánovat výrobu na jednotlivé pracovi-t a d lníky
	- Výrobky ó do výrobku m flete vloflit jeden nebo i více postup a zji-ovat kalkulace
	- Postupy ó to jsou technologické postupy a ur ování výkonových norem tac a tbc. Do postupu, který je sou ástí KALK4 lze vkládat i materiál. Na rozdíl od postup v LADY, tam nejde vkládat materiál. Program LADY je odvozený od KALK4, ale obsahuje jenom jeden modul a po postupy.
- 3. Dal-í ásti základního menu tzn. Knihovny a árový kód nebudeme pouflívat.
- 4. Základní modul je modul Postupy
- 5. Pro práci s tímto modulem je d ležitá d slednost ozna ování a identifikace. Jako identifikátor zvolíme název, vfldy musí být uvedeno i íslo výkresu. Dále se musí uvést hmotnost.

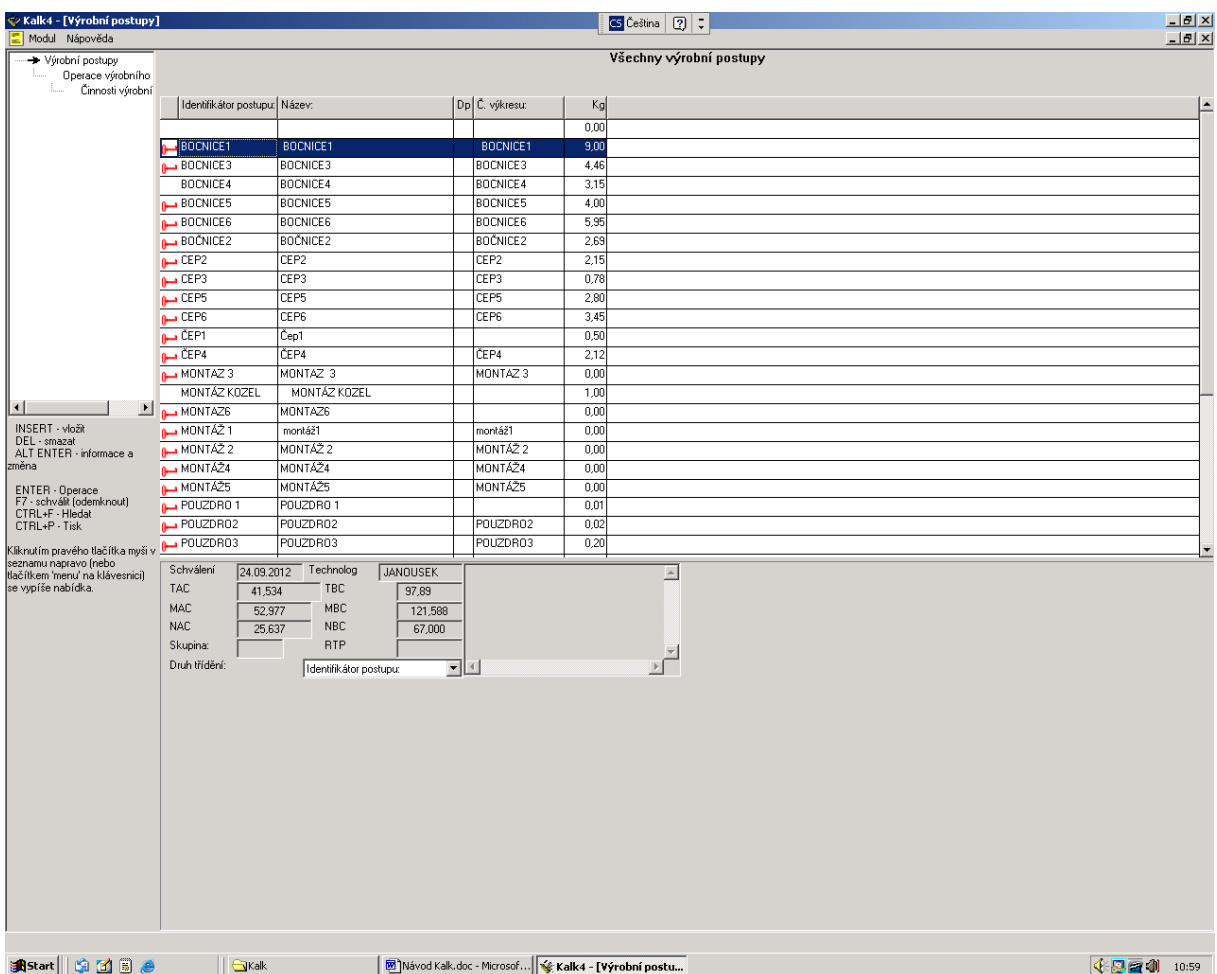

- 6. Každý modul má více úrovní, tento modul viz p edchozí obrázek vlevo naho e, má úrove Výrobní postupy‡Operace‡ innosti
- 7. Funguje velice dob e nápov da. Bu podle témat nápov dy:

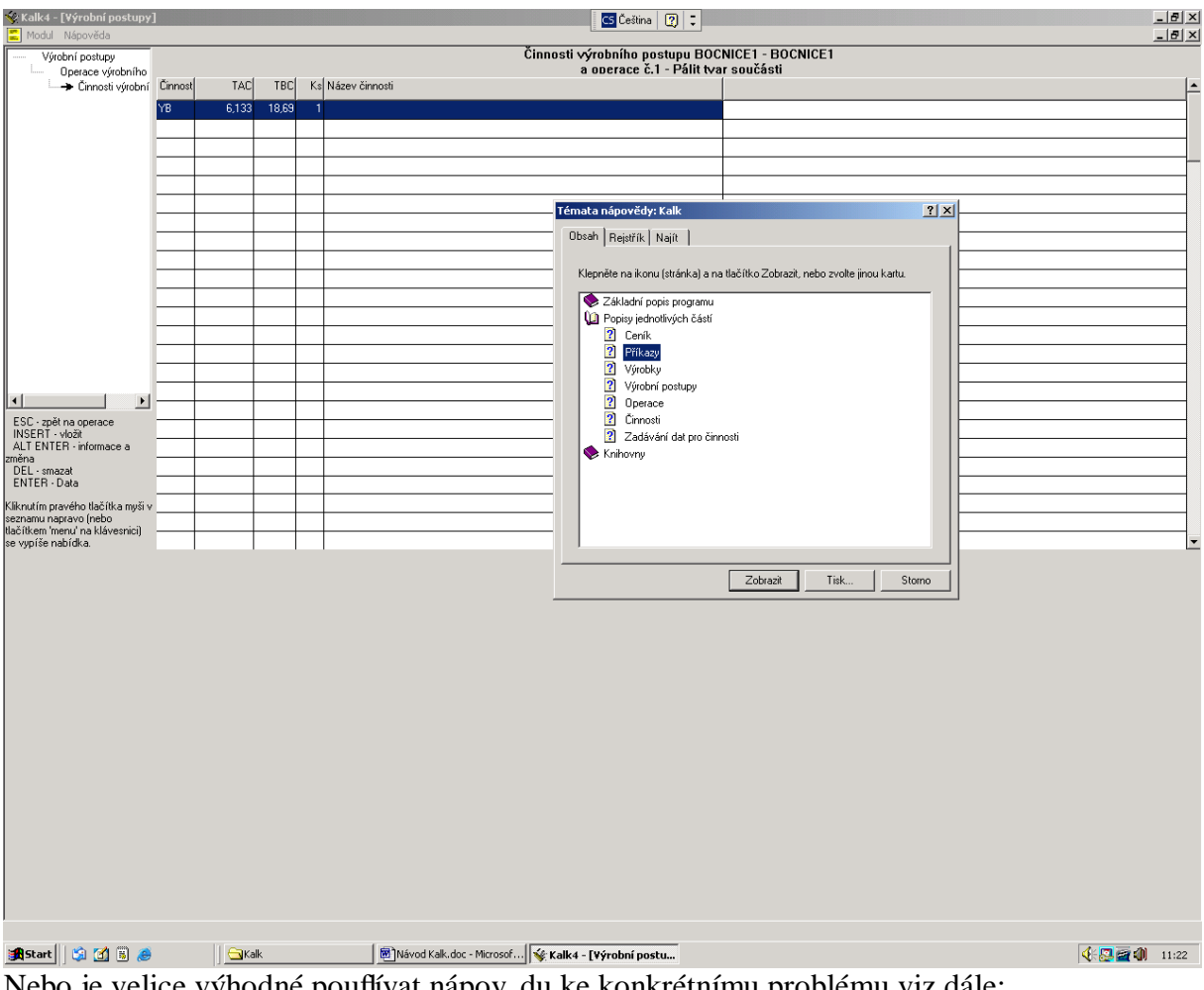

Nebo je velice výhodné pouflívat nápov du ke konkrétnímu problému viz dále:

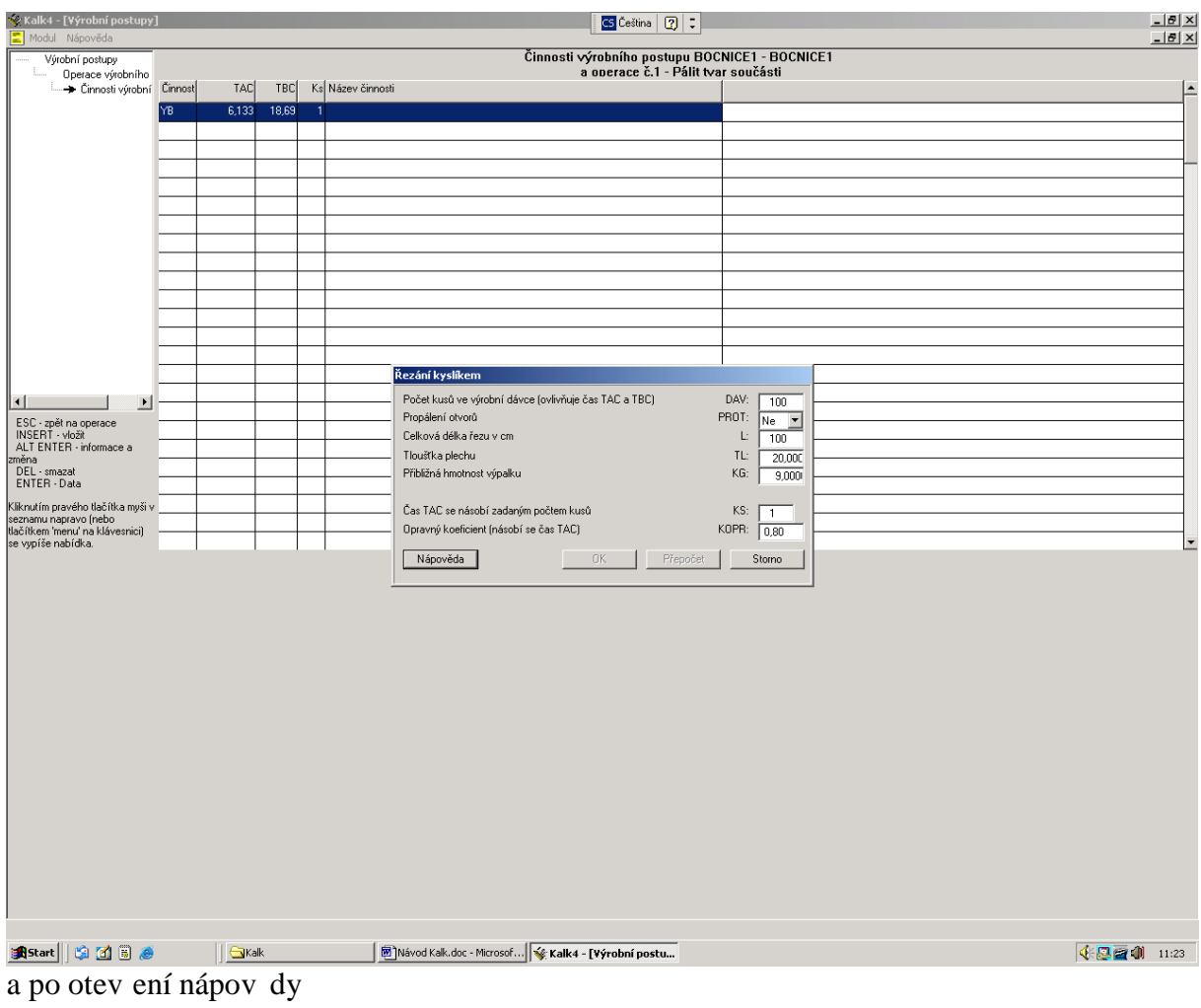

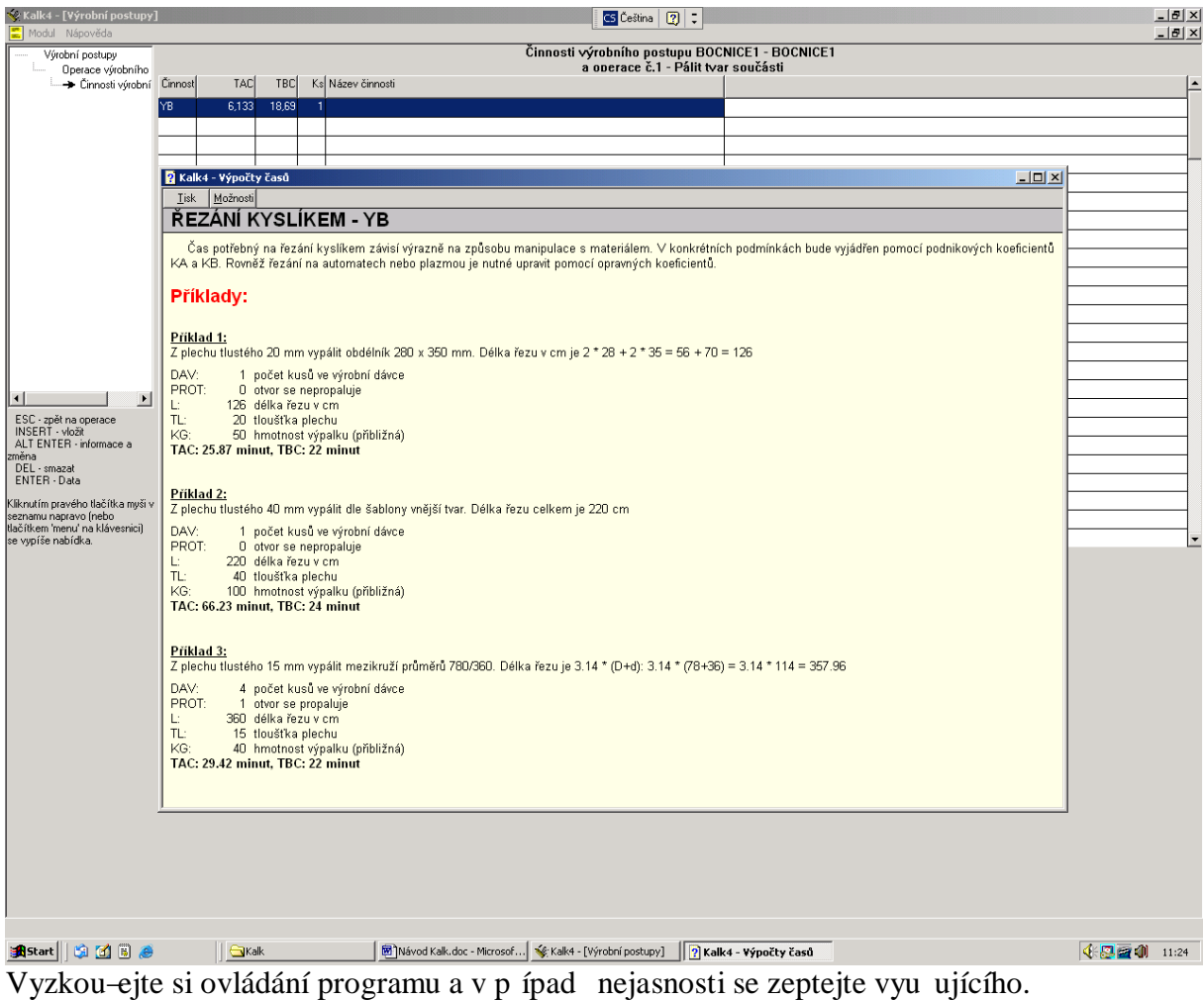

8. Konec podkladu